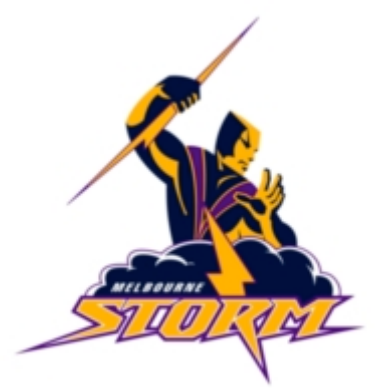

## **Melbourne Storm**

## Number Plane Drawing

- Label your *x*-axis from 0 to 46 and your *y*-axis from 0 to 30.
- Use a ruler to draw a line from each point to the next.
- Lift your pencil to move to the next point at "Stop".

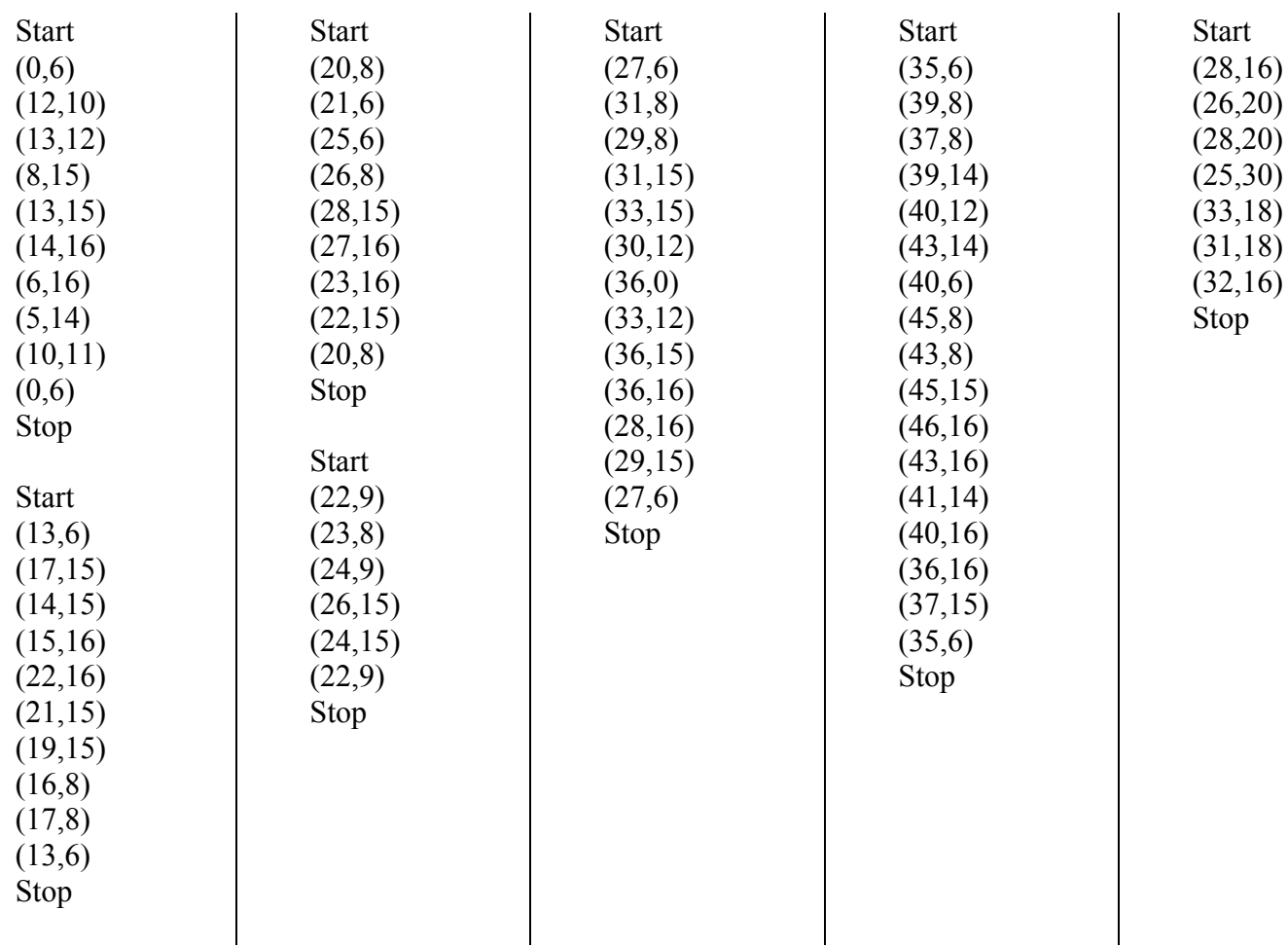

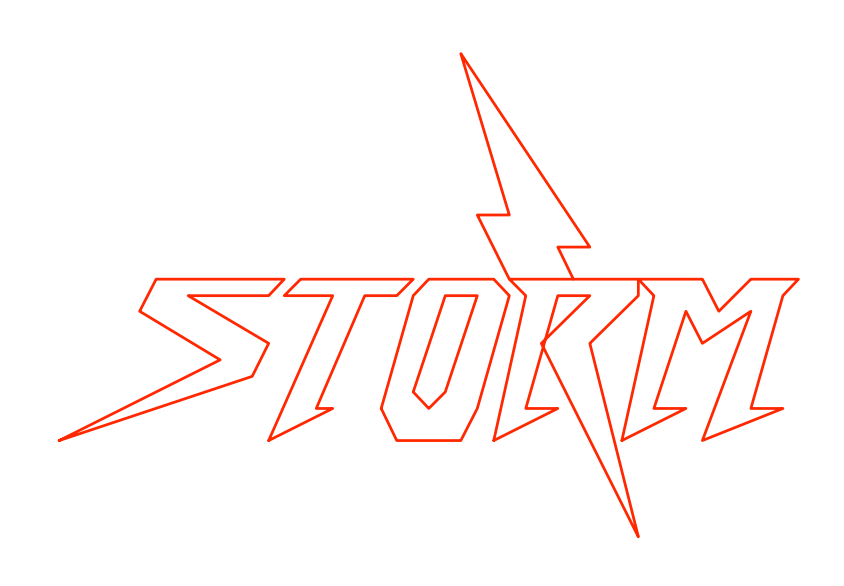